# **DL5SFC --- Modifikation QCX – CW – TRX von QRPLabs --v3**

Umbau der PA – Ausgangsbeschaltung 31.07.2020 v3

#### **Ausgangslage:**

Nachdem ich meinen QCX aufgebaut und abgeglichen hatte, was aufgrund der ausführlichen Dokumentation von Hans , und den in der Software bzw. Hardware bereitgestellten Möglichkeiten auch perfekt funktionierte, musste ich leider eine deutlich geringere Ausgangsleistung feststellen. Knapp 1,5W statt der angegeben 3W bei 12Volt.

Nach einer kurzen Messung hatte mein TX-Ausgangsfilter knapp 2dB Dämpfung und ließ sich nach Optimierung an den Spulen um lediglich ein halbes dB verbessern.

Egal, nach ein paar Probe-QSO an verschiedenen Antennen hätte ich es so lassen können, allerdings stellte sich schnell heraus, das die Klasse E Endstufe, in der Variante von Hans, arg empfindlich auf Blindanteile von der Antenne reagiert. Leistungsverlust auf unter ein halbes Watt und ein gestörter Mithörton deuteten auf eine massive Fehlfunktion hin.

Die Klasse E Variante von Hans funktioniert so: L4 im Drainkreis des FET und der Kondensator parallel zu Drain und Source, formen einen Schwingkreis welcher zum einen die Klasse – E Funktion und die Transformation auf 50 Ohm erzeugen. Klever eigentlich , allerdings nur an reellen 50 Ohm. Reaktanzen verändern die Werte des Schwingkreises --- diese sind kritisch und müssen weitestgehend eingehalten werden.

Da ich mit diesem Gerät portabel unterwegs sein werde und nicht perfekt angepasste Antennen eher die die Regel sind, entschloss ich mich den Senderausgang radikal umzubauen, und zwar zur klassischen Klasse-E Variante mit Widerstandstransformation und Cauerfilter . Am Ende musste aber dennoch alles in das dafür vorgesehene Gehäuse passen – ein größerer Umbau entfiel also aus Platzgründen.

Die 1:4 Aufwärtstransformation mit einem Trafo hat den Vorteil der Breitbandigkeit , ist also in dem dafür vorgesehenen Bereich nicht frequenzabhängig. Der Transformator tut das was er soll, er transformiert "das was da ist", und immer verlässlich 1:4. (Allerdings -- (Kern) Verluste sei Dank, tut er das nicht umsonst, etwas Leistung bleibt auf der Strecke und Kern wird im Dauerbetrieb mit 6-7 Watt etwa lauwarm. Mag sein das ich mich später darum kümmere…. (-:

## **Meine Änderung gliedert sich wie folgt:**

- 1. Quellen studieren --- wie funktioniert eine Klasse E Endstufe ---
- 2. Ausbauen der kompletten Ausgangsbeschaltung
- 3. L4 Wert ändern auf 15µH , arbeitet dann als HF-Drossel
- 4. Berechnen der Bauteilewerte für Klasse E mit der TONNE Software
- 5. Berechnen Cauer Filter 3. Ordnung (mehr Platz war nicht) mit ELSI
- 6. Wickeln des 1:4 Trafos
- 7. Austesten und messen an einem Probeaufbau.
- 8. Unterbringen auf der Platine und den vorhandenen
- 9. Gehäuseeinbau

## **ORIGINAL QCX**

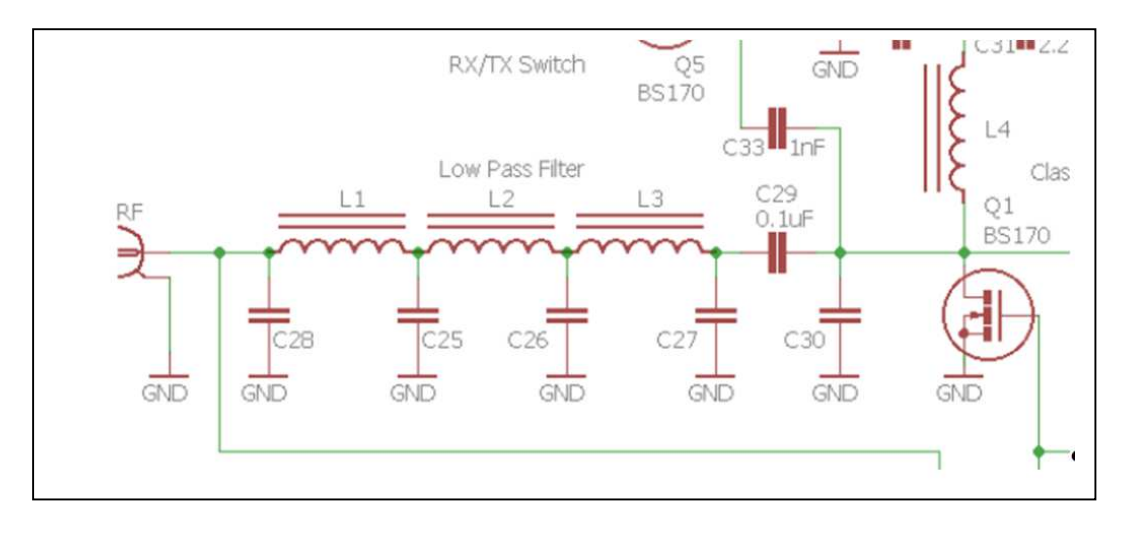

## **Geändert – DL5SFC – Werte für 30m**

Alle Kondensatoren GLIMMER! (Silver –Mica), Ausnahme, der 100pF im CAUER-Filter darf auch ein Polypropylen- Kondensatoren sein. Herkömmliche Keramik-Kondensatoren bringen weitere Verluste. 30% und mehr können das werden.

Mit den angegebenen werten arbeitet die PA in einem weiten SWR-Bereich stabil  $\rightarrow$  SWR bis 1:3, Blindkomponenten sind in diesem Bereich auch kein Problem.

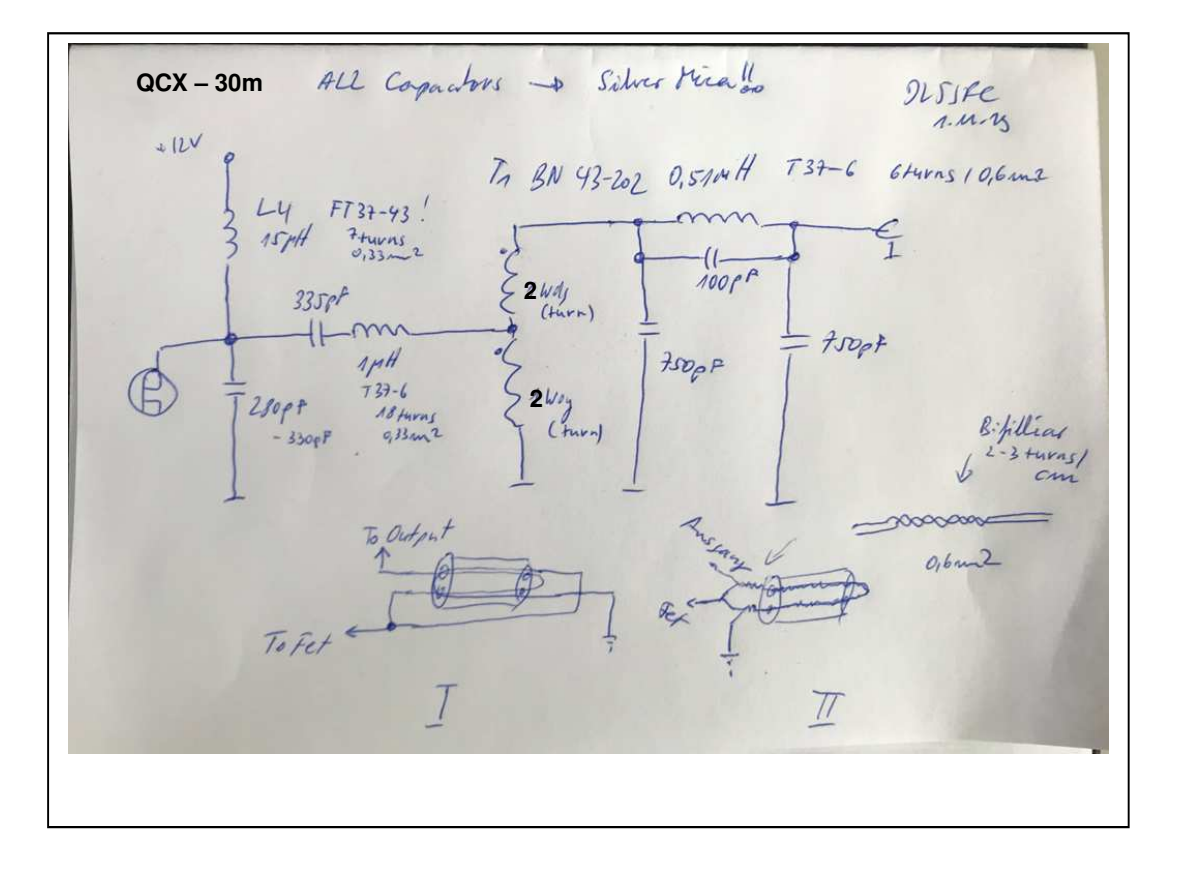

Meine Variante spart sogar ein Bauteil ein (-:

Die erste Oberwelle wird mit dem Cauer-Filter 3. Ordnung ausreichend unterdrückt.

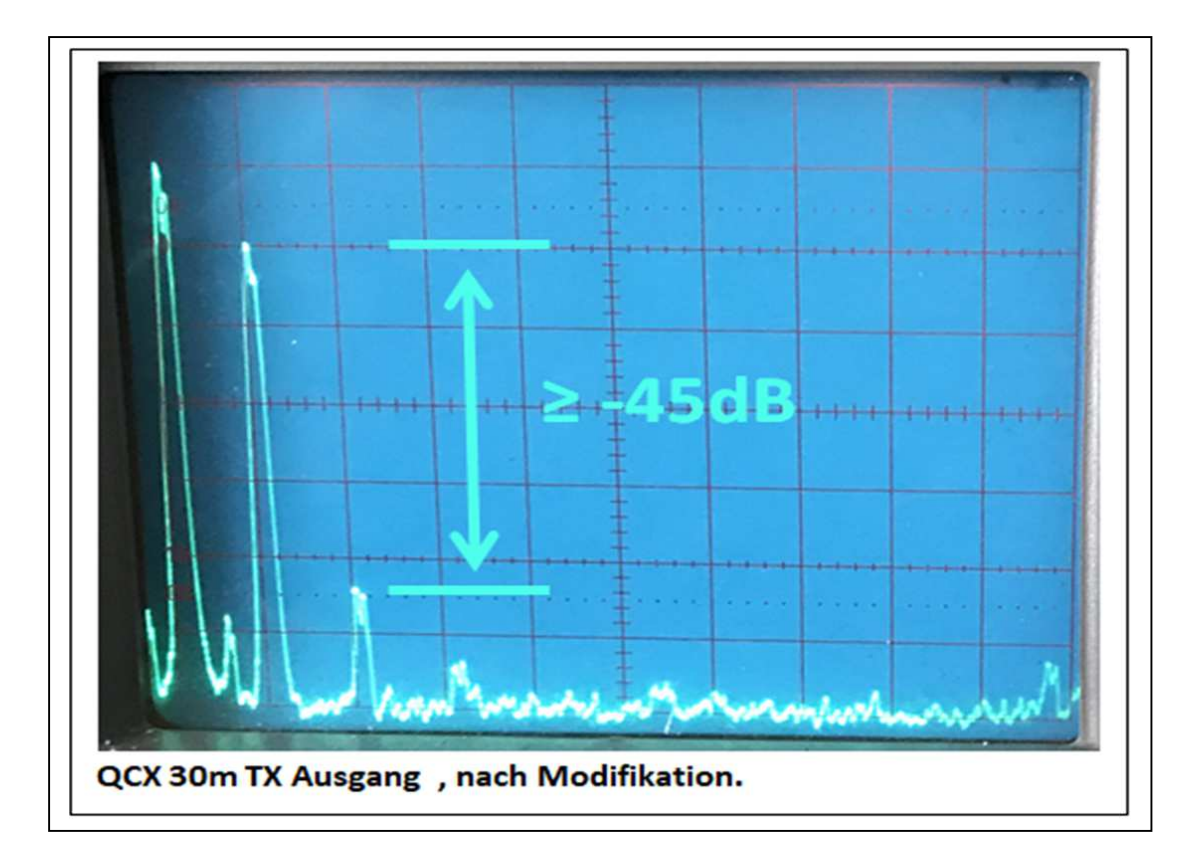

Ausgangsleistung am 50Ohm Dummy und 100Mhz-Oszilloskop gemessen:

12V --- 4,5Watt (Trafo "schluckt knapp ein halbes Watt bzw. 10%)

13,8V --- 6,8Watt

(Äußerste Grenze, nicht empfohlen – Werte sind für 12V und 5 Watt dimensioniert!)

# **Ein paar Bilder zum Aufbau**

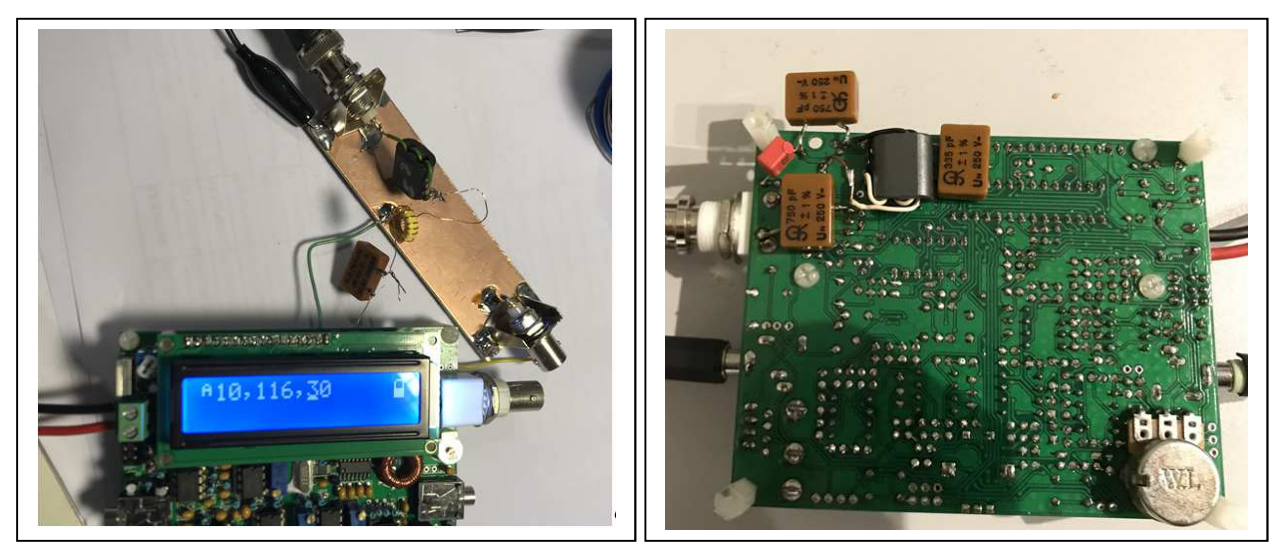

Erster Versuch zum Messen and Erster Versuch zum Messen und Umbau der original Platine

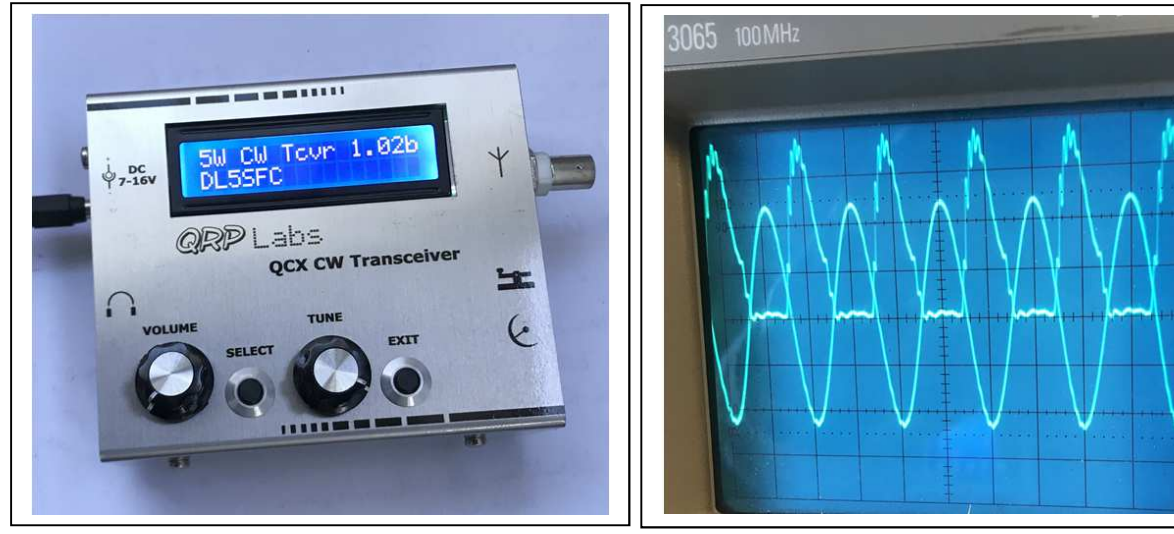

Nach einiger Mühe – fertig und eingetütet – Drain zu Ausgangsspannung (10V / div)

**Hinweis: Ringkerne weisen erhebliche Toleranzen auf. Spulenwerte sind nachzumessen und im Betrieb auf besten Wirkungsgrad bzw. höchsten Output durch verschieben der Windungen zu "ziehen"!** 

**Wie immer alle Angaben ohne Gewähr , alle vorgenommenen Umbauten übernimmt jeder für sich.** 

## **Nachtrag vom 31.07.2020**

Wer sich den Breitbandtrafo sparen möchte, kann auch direkt ein L-Glied zur Transformation (konjungiert komplexe Anpassung  $\textcircled{\tiny{(3)}}$ ) verwenden. Dies reduziert die Verluste etwas, funktioniert etwas schlechter als die Trafo Version, aber noch immer sehr viel besser als die originale Variante. In meinem 20m QCX habe ich das so umgesetzt, mit sehr gutem Ergebnis.

Hier die Werte für 30m. An Rload kommt dann das Cauerfilter. Die beiden Induktivitäten lassen sich in einer Spule zusammenfassen. Der 539pf Kondensator liegt parallel zum ersten (750pF) Kondensators des Cauerfilters, und kann ebenso in einem Wert zusammengefasst werden. (Parallelschaltung!)

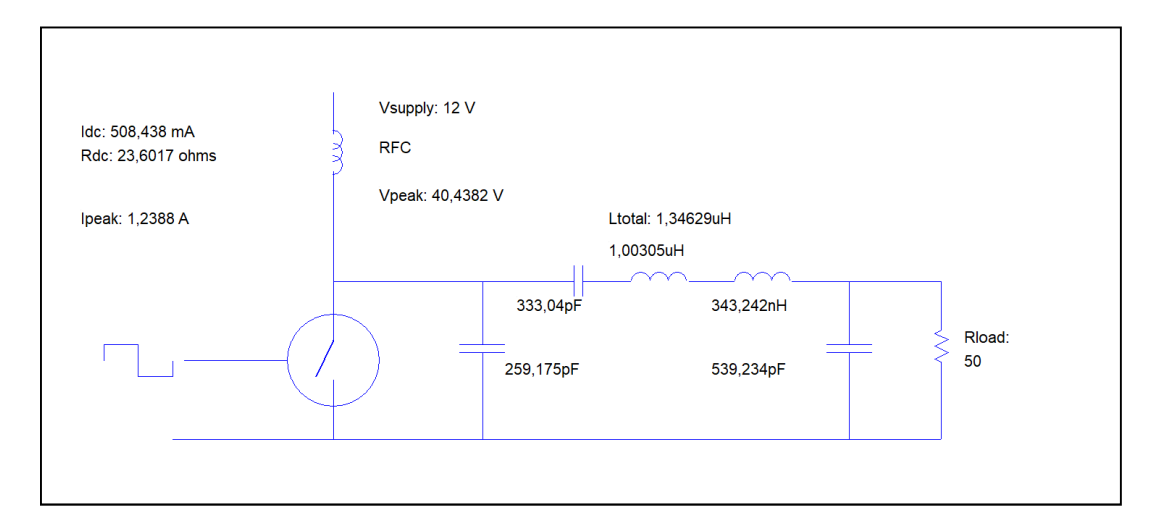

**Viel Spass, vy 73 Denis DL5SFC** 

#### **Danksagung:**

**Danke an Hans Summer und QRPLabs für den hervorragenden Bausatz und die perfekte Dokumentation.** 

**Quellen :** 

**https://qrp-labs.com/**

**www.tonnesoftware.com**

**http://people.physics.anu.edu.au/~dxt103/160m/class\_E\_amplifier\_design.pdf Nathan O. Sokal** 

**https://www.ece.ucsb.edu/Faculty/rodwell/Classes/ece218c/notes/Lecture10\_ClassE.pdf University of California Santa Barbara** 

**https://www.highfrequencyelectronics.com/Jan11/HFE0111\_Firas.pdf Firas Mohammed Ali Al-Raie** 

**file:///C:/Users/dmrsa/Desktop/NB/DM/Schaltpläne/switching\_behavior\_of\_class\_e\_power\_amp lifier\_and\_its\_operation\_above\_maximum\_frequency.pdf Seunghoon Jee, Junghwan Moon, Student Member, IEEE, Jungjoon Kim, Junghwan Son, and Bumman Kim, Fellow, IEEE** 

**BOOK: High-Efficiency Class-E Power Amplifiers QST May 1997 1-41 – 1-43 and QST June 1997 1-45 – 1-48** 

**https://pdfs.semanticscholar.org/5f60/c458f3a3edc479a3d8f2ba5a66755f279d8f.pdf MOSFET "Switched Mode" Amplifiers PART 1** 

**https://www.skyworksinc.com/downloads/press\_room/published\_articles/IMS2015\_052015.pdf Ramon A. Beltran , Skyworks Solutions, Inc., Newbury Park, CA 91320, USA** 

**http://rfic.eecs.berkeley.edu/~niknejad/ee242/pdf/eecs242\_class\_EF\_PAs.pdf Ali M Niknejad** 

**http://people.physics.anu.edu.au/~dxt103/calculators/class-e.php VK1SV Online Class-E calculator** 

**http://ecee.colorado.edu/microwave/docs/theses/Pajic\_thesis\_small.pdf ROBUST DESIGN METHODOLOGY FOR CLASS-E AMPLIFIERS FOR MICROWAVE APPLICATIONS ; SRDJAN ALEKSANDAR PAJIC B.S., University of Belgrade, 1995 M.S., University of Colorado, 2002** 

**http://www.classeradio.com/tuning1.htm**

**Class-E oscilloscope waveforms**